# **CLASSIFICATION OF SY STEMS FOR SIMULATION ANDVISUALIZATIONOF PHYSICALPHENOMENA**

JiříChludil,Ji říŽára

Department of Computer Science and Engineering, Czech Technical University in Prague, Karlovonám. 13, Prague 2 12135 **Czech Republic** 

{xchludil,zara}@fel.cvut.cz http://www.cgg.cvut.cz

## **ABSTRACT**

The paper provides an overview and a comparison of several tools for visualization of physical simulations. We concentrate on new visualization tools a nd architectures that have been developed during last years (VRToolBox, VRML + Java, etc.). Classification of these approaches is presented together with practical examples including authors' subjective opinion. This overview has been prepared with respect to to visualization in three -dimensional virtual environments.

**Keywords:** Physical Simulation, Visualization, Virtual Environment

#### **1 INTRODUCTION**

Simulation programs and tools often offer visualization of various parts – schemes, graphs, models, etc. When simulating physical processes and physical objects, the visualization performed in three-dimensional space (3D) helps to better understand various simulated phenomena. In many cases, the simulation runs in real time, thus the real time presentation in 3Di srequired, too. Here we can see the tight relation between simulation and virtual reality systems.

#### **2 TOOLS FOR VISUALIZAT ION AND SIMULATION**

Simulationis are search method [Kinde80] based on replacing adynamics vstem by a simulator with the behavior equ ivalent to the original system. Experiments executed on such simulatorshould bring new information about the examined system to users. Several specific languages for simulation have been developed. Some of the mare specialized to specific purposes, while the others are for general use. Even universal programming languages like JavaorCcanbeusedforthedescription of a simulation process, although this usually represents acomplex and difficult task.

The following text contains alist of selected tools and programs. They have been chosen by commercial version availability (freeware, low prices, licences at our university).

**MATLAB** [MATLA] integrates mathematical computing, visualization, and a powerful language providing a flexible environment for tech nical computing. The open architecture makes ite asy to useMatLabandits companion products to explore data, create algorithms and specialized custom tools.

**SIMULINK** [SIMUL] is an interactive tool for modeling, simulating and analyzing dynamic systems. It enables to build graphical block diagrams, evaluate system performance and refine the design. SIMULINK has been developed simultaneously with MATLAB.

**The Virtual Reality Toolbox** [ToolB] extends the capabilities of MATLAB and SIMULINK into the virtual reality. Utilizing standard VRML technology, it represents an open solution for rendering animated 3D scenes driven from the MATLAB/SIMULINK environment. Results of the simulation can be observed in virtual reality. The Virtual Reality Toolboxinterconnec tsMATLAB and SIMULINK with arbitrary browser conformed to the ISO VRML specification [VRML].

**The Virtual Reality Modeling Language** (VRML) is an ISO standard [VRML] for the description of 3D interactivescenes. A platform -independent textual format allows not only define 3D objects, but also dynamically change their properties using event sending and processing. The VRML is widely accepted for presentation, visualization and simulation purposes. The VRML browsers are available on many computing platforms.

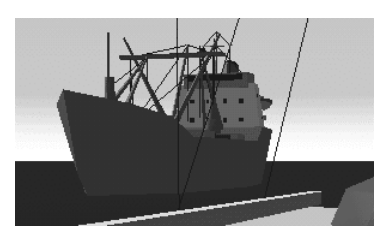

**VRML** scene example Figure 1

A standardized programming interface called EAI [Exter] serves for communication betweena VRML scene and other programs. The virtual scene can be controlled via external programs or applets in the case of web browser ho sting the sting the VRML browser. A typical web application consists of VRML browser window and additional controls in Javaapplet.

## **3 INTERFACEBETWEENSI MULATION ANDVISUALIZATIONPA RTS**

The visualization partusually contains virtual models that are controlled by alues provided by the simulation part. These values are sent through data channels (see Fig. 2). Data sent from simulation part  $represent computed values (variables v1, v2, and v3)$ in Fig. 2), while data received from the visualization part typically repres entafeedback from sensors  $(variablesv4 and v5 in Fig. 2).$ 

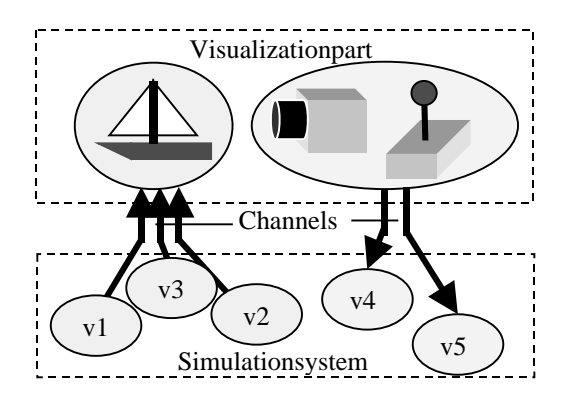

Connection between simulation and visualization engines Figure<sub>2</sub>

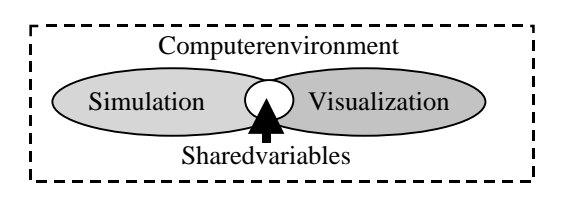

Channel implemented using shared variables Figure 3

The channel can b eimplemented invarious ways, e.g. by means of shared variables (see Fig.  $\qquad \qquad$  3),  $or a network (see Fig. 4). We propose the following$ parameters that characterize the type of interconnection between both system parts:

 $Number of visualization channels (VC)$ represents quantity of variables that are visualized and that control the visualization process. It is supposed that one channel exists for each variable.

Number of sensorchannels (SC) – represents quantity of variables received by simulation part. These variables are generated by sensors or control elements in the visualization part.

Number of samples per second (NS) – represents number of values that are sent/received by the simulationsystem to/from visualization part.

**Synchronousvs. Asynchronous c ommunication (SY/AS).** Synchronous method of communication is based on sending values in regular time instances; if the channel uses network protocol, it is more efficient to cumulate the data into one packet. When working asynchronously, a simulation system sends values only when they are changed. Then the parameter **NS** is determined as the average value.

**Signal delay (SD)** –a time period between sending and receiving specific value.

**Visualization precision (VP).** If the visualization processishighly comp utational demanding, the wholesystemmay not be able to present data  $chanes in real time. Two solutions are a than  $d$ :$ either the entiresimulation is slowed down (*Full visualization*) or the simulation still runs in real -time, but some changes are skipped ( *Fragmentary visualization*).

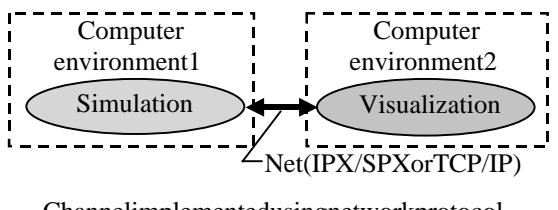

Channel implemented using network protocol Figure<sup>4</sup>

## **4 LANGUAGESFORSIMULA TIONAND VISUALIZATION**

We suggest to divide programming languages into the following three categories:

**Graphiclanguages (** $GRA$ **)** like OpenGL or VRML are used for data visualization very often. Such languages contains pecial graphic functions  $(NURBS. etc.).$  They also utilize functions for user interaction with user interface (sensors, control elements, etc.). This type of langua ges usually requires support from general -purpose languages.

**Simulation languages (SIM)** like SIMULINK, Simula, or MATLAB are used for simulation of dynamicsystems. These languages include special simulationfunctions (process management, event processing, mathematical, memory management instructions, etc.). General -purpose languages usually implement this type of languages.

**General-purposelanguages (GEN)** like C, C++, Java, or Pascal are used for general programming. These languages usually support simple egraphics elements (line, rectangle, etc.). Language structure can support multi -process environments (Java).

This classification is quite general and a little simplified, but adequate for our purposes; this will become clear in the next section.

# **5 ARCHITECTURESFOR VISUALIZATIONOFSIM ULATION**

This section describes various visualization architectures. The first name in the following titles determineslanguage that describes the simulation. The second name determines language used for the visualization. It should be stressed that pure simulation languages are not used for the visualization itself, thus the abbreviation SIM never appears as the name in right part of the following titles. Similarly, graphics languages are not suitable for the implementation of simulation engine (except VRML). That is why the combination GRA – GEN is also not used in the following classification.

Each of the following paragraphs contains a short description, main advantages and disadvantages and finally an example of a typic calculation of the typic calculation of the typic distribution of  $\alpha$ software tool that uses specified architecture.

**SIM – GEN** : Since the simulation language has to communicate with the visualization part, as ort of interface functions should be an integral part of the simulation language (see Fig. 5). Such an interfac e should be general enough to support general programming languages. The data interchange can

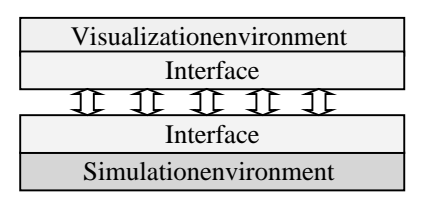

General visualization and simulation architecture Figure 5

be based both on shared variables and network protocols like TCP/IPo rIPX/IP. The main advantages are: Firstly, goods upport for simulation. Secondly, the simulation and visualization processes can be performed on different computers; in that case they donot influence their loads. There are also somedisadvantages: Anint erface and data exchange between both parts is required. Another disadvantage is that when using two computers for both parts, communication delay can occur. Finally, the graphics output is mostly limited to the use of basic primitives like lines, rectangl es and other simple graphicelements. Advanced 3D graphics with lighting and texturing is very rare. Typical example of this architecture is MATLAB.

**SIM – GRA:** This combination seems to be optimal. Both simulation and visualization partare implemented us ing languages that are specific to the target subsystem. We see two main advantages: The firstisagoodsupportfor simulation and visualization. Secondly, the simulation and visualization processes can be performed on different computers. We can also fin d some disadvantages: Interface and data exchange between both parts (both languages have to implement a communication interface). Finally, possible communication delay when using two computers running in parallel. Typical example of this architecture is a combination of MATLAB, VR ToolBox and VRML (see Fig. 6). The simulation language here is SIMULINK, the layer between simulation and visualization is implemented using VR ToolBox and EAI for VRML. Similar approach is used in applications like WorldToolKit.

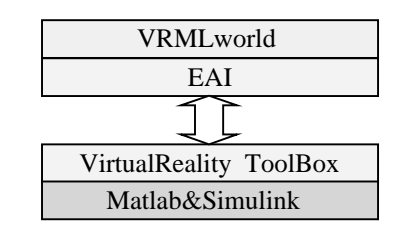

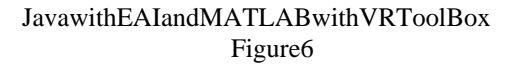

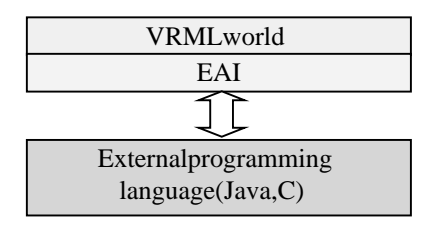

Javawith EAI and external programming language Figure<sub>7</sub>

**GEN – GEN:** The use of general languages for both parts is a compromise between simulati on and visualization requirements. This architecture has one main advantage: since both parts are implemented using the same programming language, the communication and data exchange is straightforward without any additional overhead. There are also somed isadvantages: poor support for simulation (the mathematical possibilities and process management areverylimited). General languages require experienced programmers, because implementation usually utilizes special methods and data structures. We can find such approach in special simulation applications such as [Linds].

**GEN -GRA** : This architecture is suitable for the higherrequirements on visualization. Advanced 3D graphics with complex geometrical shapes, lighting and texturing is available. Sound and e ven other media can enrich the visual presentation. This architecture has three main advantages. Firstly, good support for visualization. Secondly, if both parts are implemented using the same programming language, the communication and data exchange is straightforward without any additional overhead (C and OpenGL). And finally, the simulation and visualization processes can be performed on different computers. The disadvantages are: poor support for simulation (the mathematical possibilities and process ma nagement are limited); if both parts are implemented with different programming languages, the same disadvantages apply as in SIM GRA paragraph. Typical example is our project Nautilus [Chlud01]. It is an experimental system for teaching and testing yacht captains. The simulation and virtual environment has been built using VRML and Java. The implemented trainingsystem utilizes web environment where the virtual sea and various kinds of ships are presented in VRML window, while the movement of ships and the irrelation are controlled by a Javaapplet.

**GRA – GRA:** Theimplementation of simulation using graphic languages is very unusual butitis possible in simple cases. It is true mainly for languages describing virtual reality like VRML. This architecture ha stwo main advantages. Firstly, good supportfor visualization. Secondly, VRML has

event system with time -stamps supporting simulation. Maindisadvantages are: it is suitable mainly for simple problems; support for mathematical functions is poor. Typical e xamples of this architecture are various VRML worlds [Paral].

## **6 CONCLUSION**

Parameters characterizing the type of interconnection between visualization and simulations vstemp arts have been described in this paper. These parameters are useful for comparing various system architectures, their capabilities, extensions etc.

Selected visualization architectures have been presented. Comparing advantages and disadvantages of the particular architectures one can choose the architecture that is suitable for the specific purpose, i.e. that gives the best results and provides optimum performance.

#### **7 ACKNOWLEDGMENT**

This work has been supported by the Ministry of Education, Youth and Sports of the Czech Republic under the grant FRVS/1891/2001 (Education in Virtual Enviro nments).

#### **REFERENCES**

- [MATLA] MATLAB, *The MathWorks* http://www.mathworks.com/products/matlab/i ndex.shtml
- [SIMUL] SIMULINK, *The MathWorks* http://www.mathworks.com/products/simulin k/index.shtml
- [ToolB] Virtual Reality ToolBox *, Humusoft* http://www.humusoft.cz/vr/index.htm
- [VRML] The Virtual Reality Modeling Language. International Standard ISO/IEC 14772 -1:1997. http://www.web3d.org/technicalinfo/specifica
	- tions/vrml97/
- [Exter] The VRML External Authoring Interface. *Draft International Standard* ISO/IEC 14772-2, http://www.vrml.org/WorkingGroups/vrml-

eai/Specification/

- [Kindle80] Evžen Kindler: Simula ční programovací jazyky(inCzech), *SNTL*, 1980.
- [Chlud01] Chludil, Žára: Yacht Captain Training Systemin VRML, CATE - IDET, Brno, Czech Republic, 2001.
- [Linds] C. S. Lindsey: Physics simulation with Java, http://www.particle.kth.se/~fmi/kurs/PhysicsS imulation
- [Paral] Parallel Graphics, VRML worlds selection, http://www.parallelgraphics.com/products/cor tona/best